# **hundo Documentation**

*Release 1.2*

**Joe Brown**

**Aug 08, 2019**

## **Contents**

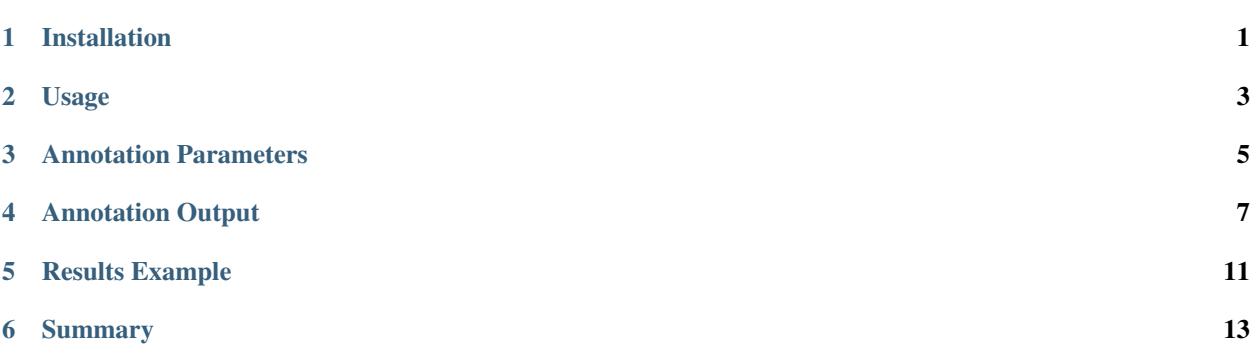

## CHAPTER<sup>1</sup>

### Installation

<span id="page-4-0"></span>This protocol leverages the work of Bioconda and depends on conda. For complete setup of these, please see:

<https://bioconda.github.io/#using-bioconda>

Really, you just need to make sure conda is executable and you've set up your channels (steps 1 and 2). Then:

```
conda install python>=3.6 click \
   pyyaml snakemake>=5.1.4 biopython
pip install hundo
```
To update to the newest version of Hundo, run

pip install --upgrade hundo

Alternatively, if you do not want any new executables in your environment you can install into a new conda environment, e.g. hundo\_env:

```
conda create --name hundo_env python=3 click pyyaml snakemake biopython
conda activate hundo_env
pip install hundo
```
#### To leave the environment:

conda deactivate

### Usage

<span id="page-6-0"></span>Running samples through annotation requires that input FASTQs be paired-end, named in a semi-conventional style starting sample ID, contain " $R1$ " (or " $r1$ ") and " $R2$ " (or " $r2$ ") index identifiers, and have an extension ".fastq" or ".fq". The files may be gzipped and end with ".gz". By default, both R1 and R2 need to be larger than 10K in size, which corresponds to around 100 reads in a compressed fastq file. This cutoff is arbitrary and can be set using --prefilter-file-size.

Using the example data of the mothur SOP located in our tests directory, we can annotate across SILVA using:

```
cd example
hundo annotate \
   --filter-adapters qc_references/adapters.fa.gz \
   --filter-contaminants qc_references/phix174.fa.gz \
   --out-dir mothur_sop_silva \
    --database-dir annotation_references \
    --reference-database silva \
   mothur_sop_data
```
The data directory can optionally be a pattern containing a wildcard, such as:

```
hundo annotate \
   --filter-adapters qc_references/adapters.fa.gz \
   --filter-contaminants qc_references/phix174.fa.gz \
   --out-dir mothur_sop_silva \
    --database-dir annotation_references \
    --reference-database silva \
    'mothur_sop_data/F3D14*S20*.fastq.gz'
```
The string must be contained between single quotes so it isn't expanded into a space delimited list.

Or when data is spread across multiple directories, you can use a combination of paths and patterns in a comma separated list, like:

```
hundo annotate \
    --filter-adapters qc_references/adapters.fa.gz \
```
(continues on next page)

(continued from previous page)

```
--filter-contaminants qc_references/phix174.fa.gz \
--out-dir mothur_sop_silva \
--database-dir annotation_references \
--reference-database silva \
'collection1/LM_*.fastq.gz,collection2/rawdata'
```
Or if you have a case where you have lots of data directories, you can specify  $-\text{input}-\text{dir}$  multiple times:

```
hundo annotate \
   --filter-adapters qc_references/adapters.fa.gz \
   --filter-contaminants qc_references/phix174.fa.gz \
   --out-dir mothur_sop_silva \
   --database-dir annotation_references \
   --reference-database silva \
   --input-dir collection2/rawdata \
    --input-dir collection3/rawdata \
    'collection1/LM_*.fastq.gz'
```
Dependencies are installed by default in the results directory defined on the command line as  $-\text{out-dir}$ . If you want to re-use dependencies across many analyses and not have to re-install each time you update the output directory, use Snakemake's --conda-prefix:

```
hundo annotate \
    --out-dir mothur_sop_silva \
    --database-dir annotation_references \
    --reference-database silva \
   mothur_sop_data \
    --conda-prefix /Users/brow015/devel/hundo/example/conda
```
Tip: In instances where compute nodes do not have access to the internet, download the reference databases and conda packages in advance.

To download the references for SILVA, run:

```
hundo download --database-dir annotation_references \
    --jobs 5 --reference-database silva
```
To download the conda environment:

```
hundo annotate \
   --out-dir mothur_sop_silva \
    --database-dir annotation_references \
   --reference-database silva \
   mothur_sop_data \
    --conda-prefix /Users/brow015/devel/hundo/example/conda \
    --create-envs-only
```
Annotation Parameters

<span id="page-8-0"></span>Argument list, definitions and default values for hundo annotate:

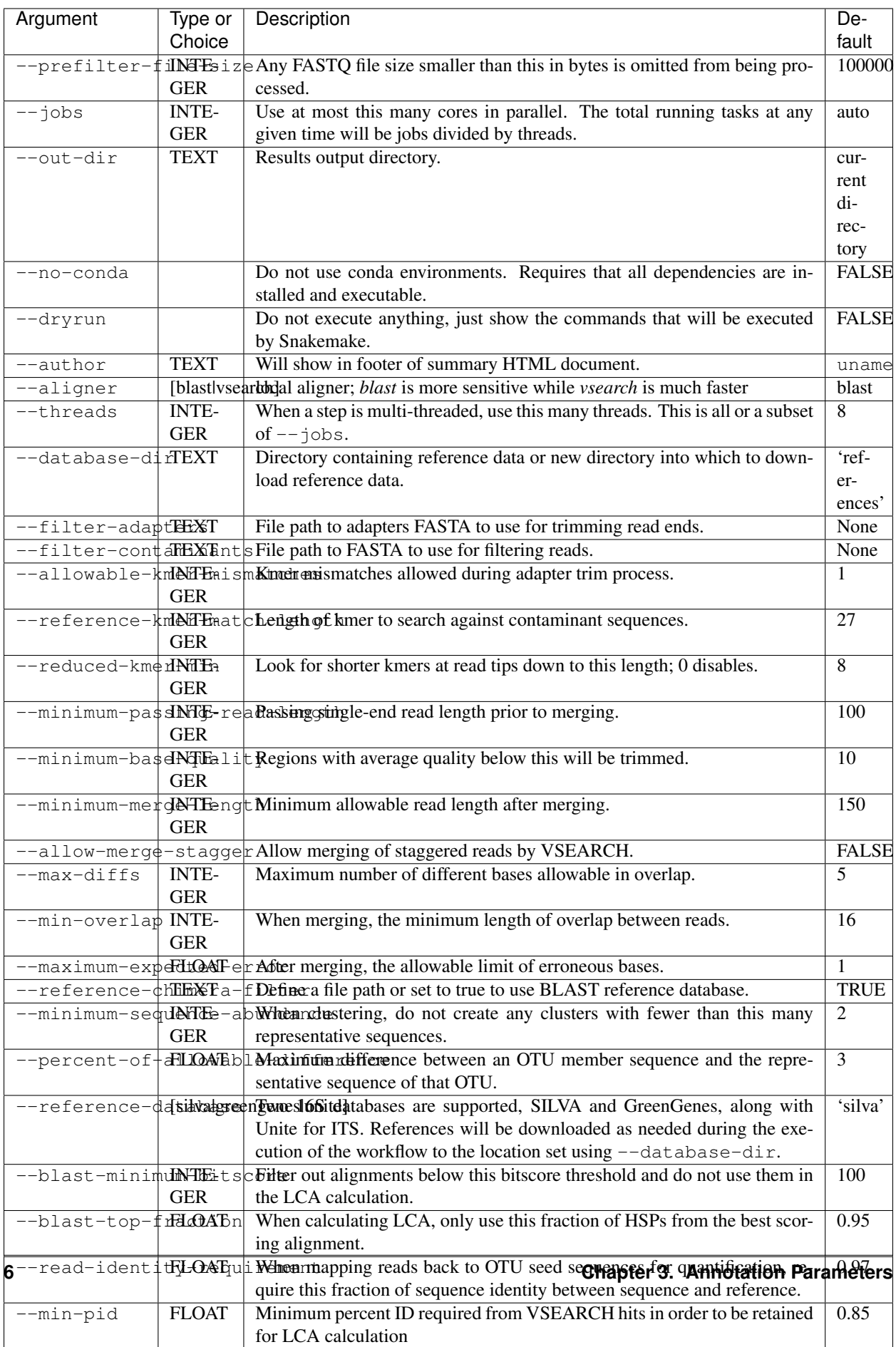

### Annotation Output

<span id="page-10-0"></span>An interactive example is available at [https://pnnl.github.io/hundo/.](https://pnnl.github.io/hundo/)

#### OTU.biom

Biom table with raw counts per sample and their associated taxonomic assignment formatted to be compatible with downstream tools like phyloseq.

#### OTU.fasta

Representative DNA sequences of each OTU.

#### OTU.tree

Newick tree representation of aligned OTU sequences.

#### OTU.txt

Tab-delimited text table with columns OTU ID, a column for each sample, and taxonomy assignment in the final column as a comma delimited list.

#### OTU\_aligned.fasta

OTU sequences after alignment using MAFFT.

#### all-sequences.fasta

Quality-controlled, dereplicated DNA sequences of all samples. The header of each record identifies the sample of origin and the count resulting from dereplication.

#### blast-hits.txt

The BLAST assignments per OTU sequence.

#### summary.html

Captures and summarizes data of the experimental dataset. Things like sequence quality:

And counts per sample at varying stages of pre-processing:

Taxonomies are also summarized per sample across phylum, class, and order:

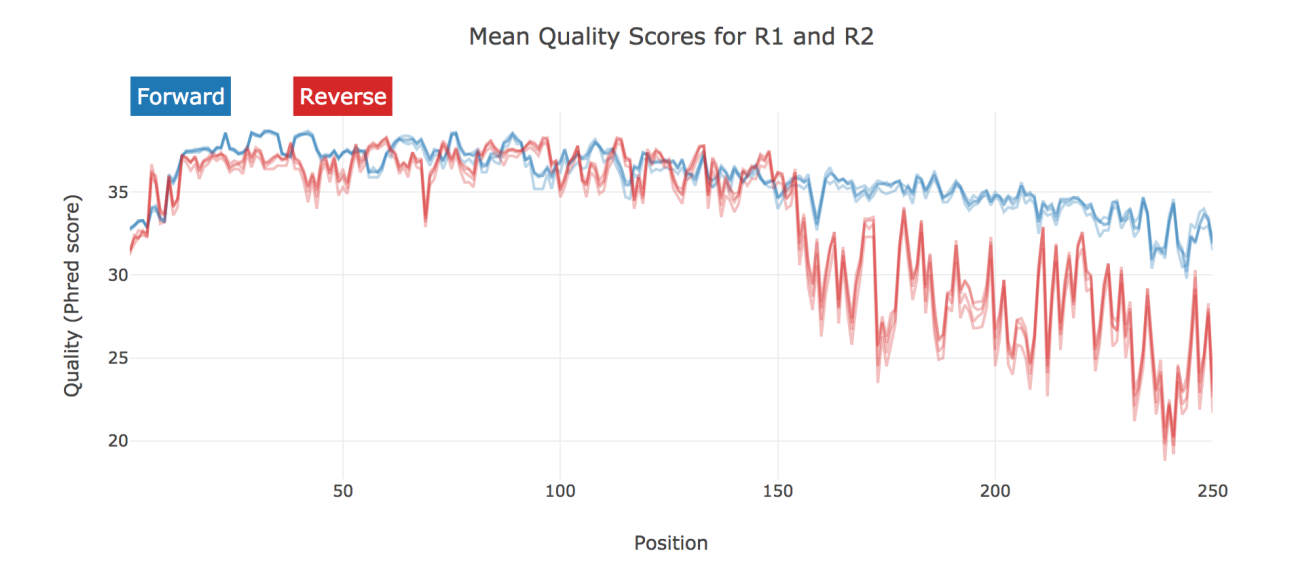

Counts Per Sample By Stage

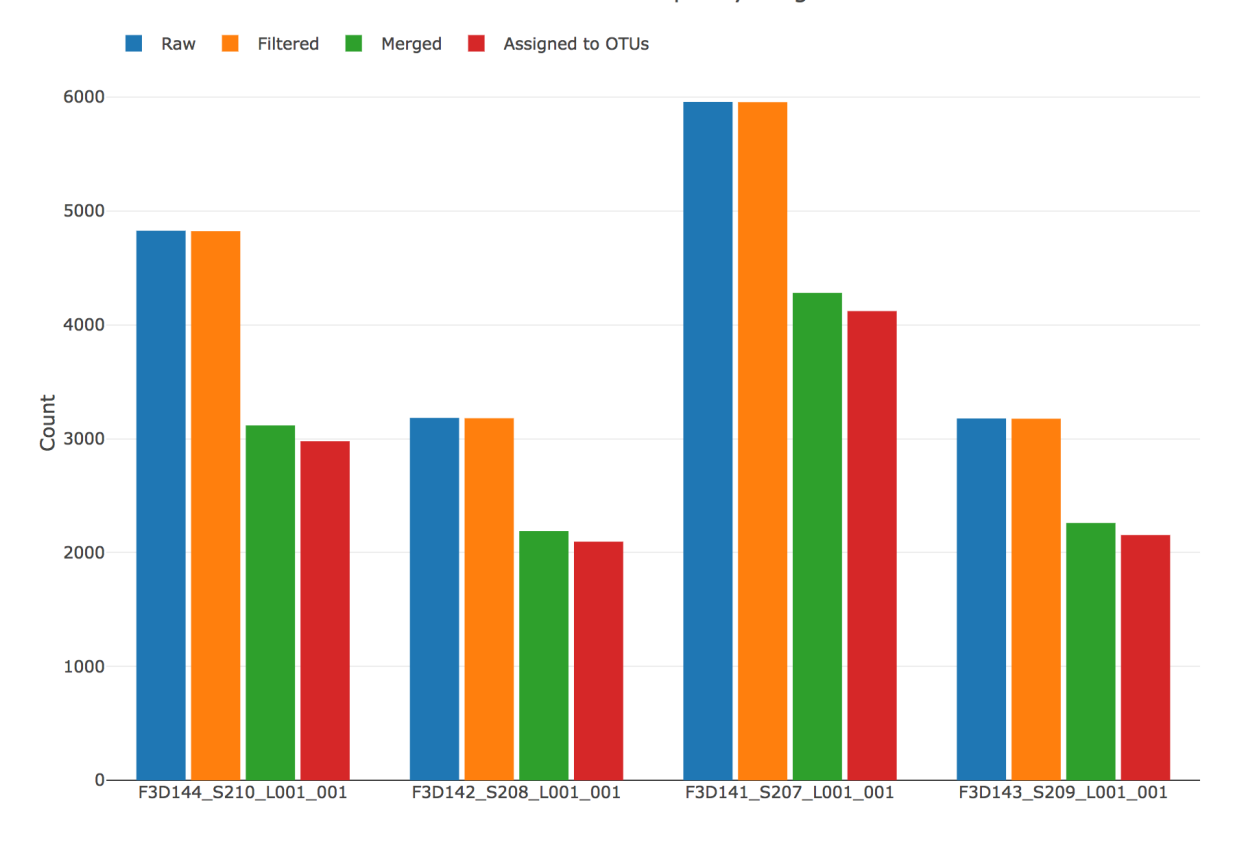

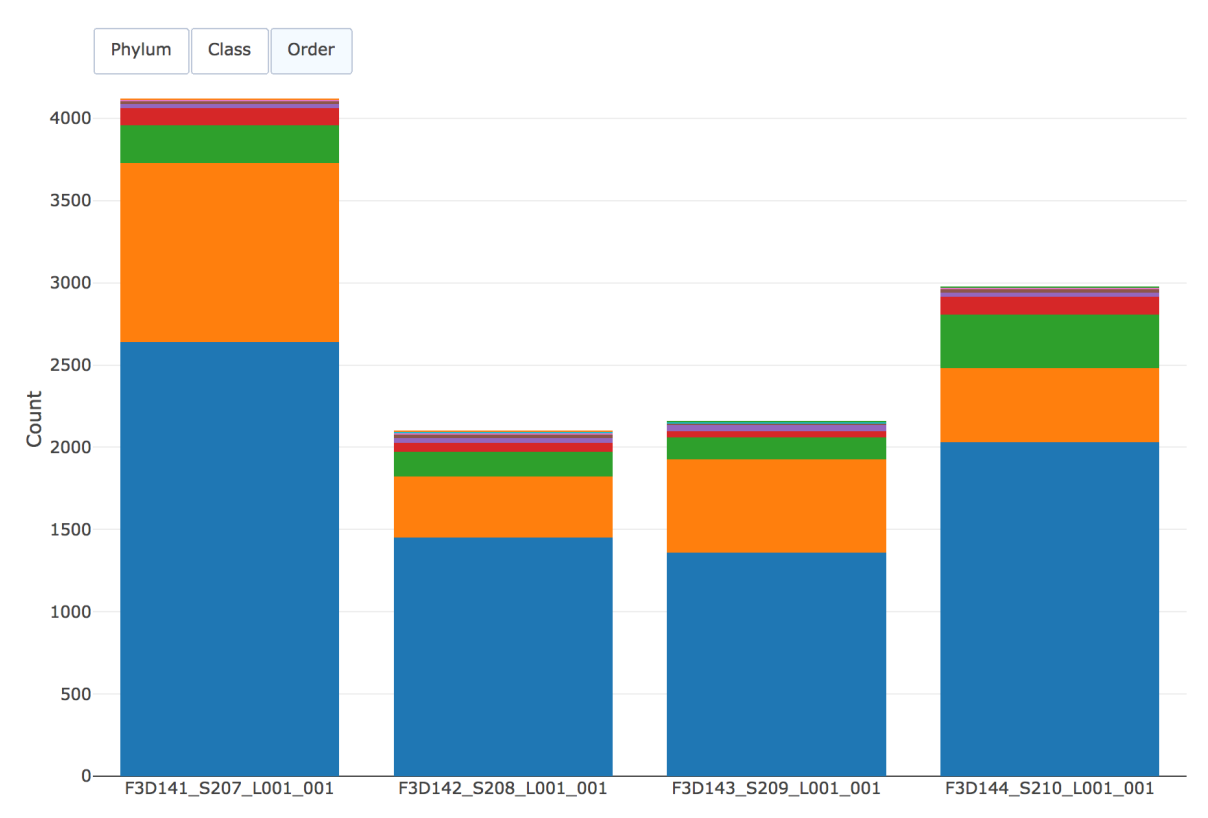

#### Assigned Taxonomy Per Sample (Level: Order)

Results Example

<span id="page-14-0"></span><https://pnnl.github.io/hundo/>

### Summary

<span id="page-16-0"></span>Snakemake-based amplicon processing protocol for 16S and ITS sequences:

- Performs quality control based on quality, can trim adapters, and remove sequences matching a contaminant database;
- Handles paired-end read merging;
- Integrates *de novo* and reference-based chimera filtering;
- Clusters sequences and annotates using databases that are downloaded as needed;
- Generates standard outputs for these data like a newick tree, a tabular OTU table with taxonomy, and .biom.

This workflow is built using [Snakemake](https://snakemake.readthedocs.io/en/stable/) and makes use of [Bioconda](https://bioconda.github.io/) to install its dependencies.